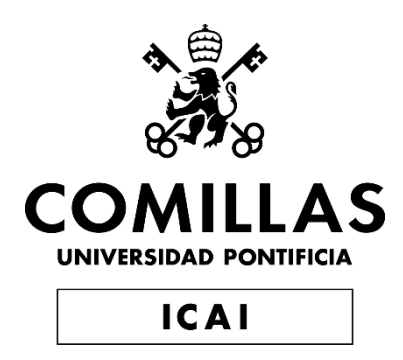

# MÁSTER UNIVERSITARIO EN INGENIERÍA PARA LA MOVILIDAD Y SEGURIDAD (M2S)

# TRABAJO FIN DE MÁSTER ESTUDIO DEL COMPORTAMIENTO DEL HIDRÓGENO INYECTADO EN LA RED DE GAS NATURAL

Autor: Nicolás Mata Moína Director: Pablo de Hoyos Siero

**Madrid** 

Agosto de 2022

Declaro, bajo mi responsabilidad, que el Proyecto presentado con el título

. Estudio del comportamiento del hidrógeno inyectado en la red de gas natural…………………………………………………………………………………

en la ETS de Ingeniería - ICAI de la Universidad Pontificia Comillas en el

curso académico …2021/2022. es de mi autoría, original e inédito y

no ha sido presentado con anterioridad a otros efectos. El Proyecto no es plagio de otro, ni total ni parcialmente y la información que ha sido tomada

de otros documentos está debidamente referenciada.

Fdo.: Nicolás Mata Moína Fecha: 29/ 08/2022…

Autorizada la entrega del proyecto

EL DIRECTOR DEL PROYECTO

Fdo.: Pablo de Hoyos Siero Fecha: 29/ 08/ 2022…

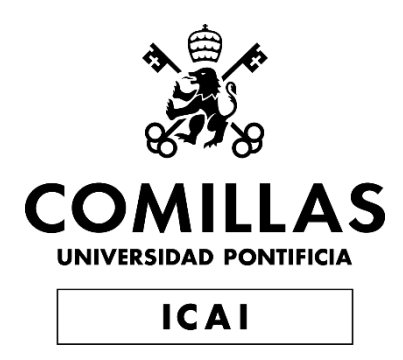

# MÁSTER UNIVERSITARIO EN INGENIERÍA PARA LA MOVILIDAD Y SEGURIDAD (M2S)

# TRABAJO FIN DE MÁSTER ESTUDIO DEL COMPORTAMIENTO DEL HIDRÓGENO INYECTADO EN LA RED DE GAS NATURAL

Autor: Nicolás Mata Moína Director: Pablo de Hoyos Siero

**Madrid** 

Agosto de 2022

## **ESTUDIO DEL COMPORTAMIENTO DEL HIDRÓGENO INYECTADO EN LA RED DE GAS NATURAL**

#### **Autor: Mata Moína, Nicolás**

Director: De Hoyos Siero, Pablo. Entidad Colaboradora: Técnicas Reunidas

#### **RESUMEN DEL PROYECTO**

Uno de los mecanismos de descarbonización más demandado es la inyección de hidrógeno en la red de gas natural, por lo que, en este proyecto se ha simulado una estación de inyección para analizar su comportamiento. Mediante la simulación de un modelo CAD, se han obtenido resultados positivos que avalan el correcto funcionamiento del mezclador. Además, las conclusiones determinan que la mezcla del gas natural y el hidrógeno es satisfactoria. Asimismo, se identifican posibles puntos de mejora para el mezclador, y se especifican otros cambios para nuevos modelos que complementen el modelo objeto de estudio.

Palabras clave: hidrógeno, gas natural, inyección, mezclador

#### **1. Introducción**

La inyección de hidrógeno en la red de gas natural en puntos de generación de hidrógeno es una práctica cada vez más común en la actualidad. Conocer el comportamiento del hidrógeno durante la inyección puede ayudar a optimizar el diseñó de los equipos que intervienen en este proceso, por lo que en este trabajo se ha simulado un punto de inyección para analizar su desempeño.

#### **2. Descripción del modelo**

Se ha modelado un mezclador estático utilizando la herramienta SolidWorks, que se tomará como geometría de referencia para la simulación del modelo en Ansys Fluent. Las condiciones de contorno aplicadas al modelo son calores típicos encontrados en la red de gas natural nacional.

### **3. Resultados y conclusiones**

Los resultados obtenidos son positivos, se comprueba el correcto funcionamiento del mezclador. La mezcla del gas natural y el hidrógeno es satisfactoria.

De igual manera, se identifican posibles puntos de mejora para el mezclador, y se proponen otros cambios para nuevos modelos que complementen el modelo estudiado.

## **STUDY OF THE BEHAVIOUR OF HYDROGEN INJECTED IN THE NATURAL GAS NETWORK**

#### **Author: Mata Moína, Nicolás**

Director: De Hoyos Siero, Pablo. Collaborating Entity: Técnicas Reunidas

#### **PROJECT SUMMARY**

Injection of hydrogen into the natural gas network is one of the most demanded decarbonization mechanisms in the industry. Therefore, in this project a blending station has been simulated to analyze its behavior. Through the simulation of a CAD model, positive results have been obtained that support the correct operation of the mixer. In addition, the conclusions determine that the mixing of natural gas and hydrogen is satisfactory. Also, possible points of improvement for the mixer are identified, and other changes are specified for new models to complement the model under study.

Keywords: hydrogen, natural gas, injection, blending, mixer

#### **1. Introduction**

Injection of hydrogen into the natural gas network at hydrogen generation points is an increasingly common practice nowadays. Knowing the behavior of hydrogen during injection can help to optimize the design of the equipment involved in this process, so an injection point has been simulated in this study to analyze its performance.

#### **2. Model description**

A static mixer has been modeled using the SolidWorks tool, which will be taken as reference geometry for the simulation of the model in Ansys Fluent. The boundary conditions applied to the model are typical values found in the national natural gas network.

### **3. Results and conclusions**

The results obtained are positive, the mixer is verified to be working properly. The mixing of natural gas and hydrogen is satisfactory.

Likewise, possible points of improvement for the mixer are identified, and other changes are proposed for new models to complement the model studied.

## ÍNDICE DE LA MEMORIA

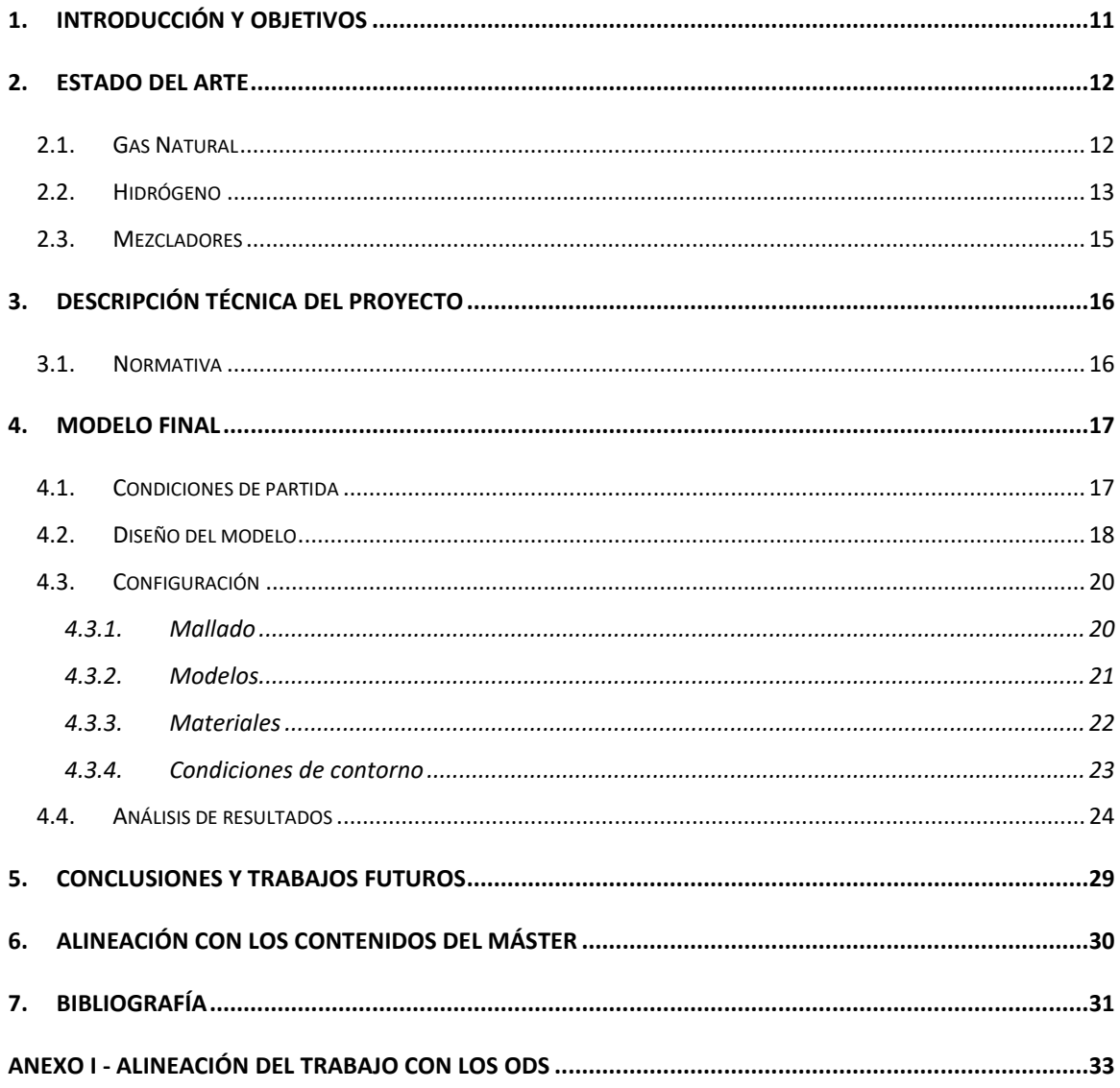

## **ÍNDICE DE FIGURAS**

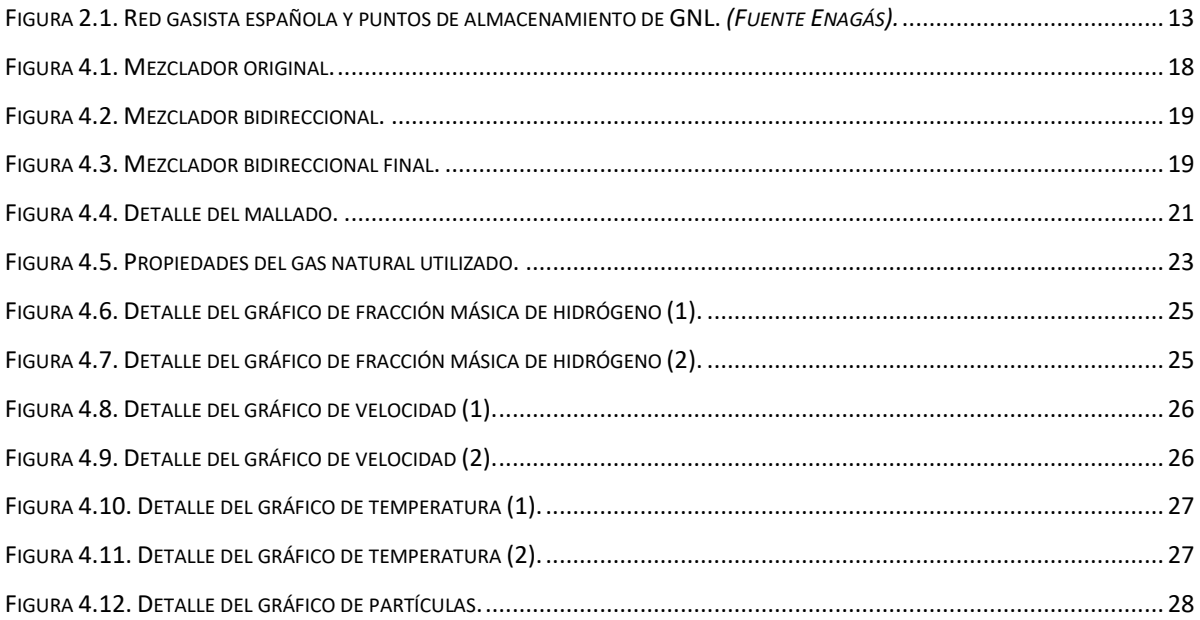

# **ÍNDICE DE TABLAS**

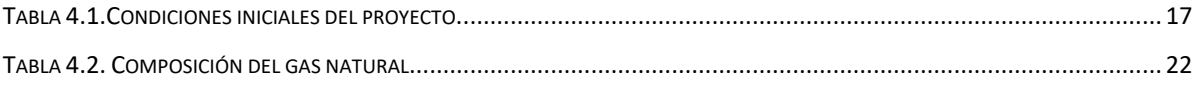

# MEMORIA

# <span id="page-10-0"></span>1. INTRODUCCIÓN Y OBJETIVOS

La energía es un bien esencial para el funcionamiento del mundo desarrollado tal y como lo conocemos, siendo la dependencia energética y la sostenibilidad algunos de los temas más recurrentes en la industria. Están presentes en la hoja de ruta de muchos sectores, no sólo desde un punto de vista económico, sino desde un punto de vista medioambiental. De acuerdo con los Objetivos de Desarrollo Sostenible (ODS), se deben desarrollar estrategias que garanticen energía asequible y no contaminante para el año 2030, así como la promoción de políticas sostenibles en todos los ámbitos sociales. Por tanto, el desarrollo de proyectos que impulsen esta transición energética es vital para alcanzar estos objetivos, y para avanzar hacia un horizonte más prometedor para toda la sociedad.

Actualmente existen diversas tecnologías al servicio de la energía sostenible, ya sea mediante la optimización de procesos existentes o mediante el desarrollo de nuevas aplicaciones. En el marco de la transición energética, el papel del hidrógeno ha venido ganando una especial relevancia en los últimos años, hasta llegar a posicionarse como una de las tecnologías más prometedoras, al ofrecer un amplio abanico de posibilidades en su utilización como vector energético o como combustible. Su desarrollo ha escalado con gran rapidez en los últimos años ganando mayor presencia tanto en la industria como en el ámbito doméstico.

Este proyecto se desarrolla en una planta industrial que cuenta con una producción de hidrógeno al incorporar un electrolizador a sus instalaciones. Se pretende valorizar el hidrógeno producido, y para ello se barajan distintas opciones. Una de ellas es la inyección del hidrógeno en la red de gas natural, una práctica común en hidrogeneras y otras instalaciones. Por tanto, resulta interesante realizar un análisis de los equipos que intervienen en la inyección para optimizar su configuración y diseño.

# 2. ESTADO DEL ARTE

## <span id="page-11-1"></span><span id="page-11-0"></span>2.1. GAS NATURAL

El gas natural es un combustible fósil formado por hidrocarburos. Está compuesto en su mayoría por metano, también contiene otros compuestos en menor cantidad como pueden ser el etano, el propano, el butano el pentano o el hexano. También se pueden encontrar en él pequeñas cantidades de nitrógeno y dióxido de carbono. Se trata de un carburante que, al ser quemado, emite menor cantidad de CO2 que otros combustibles fósiles como pueden ser el carbón o el petróleo. Esta capacidad hace que tenga un papel relevante en los proyectos de transición energética que marca la Unión Europea en sus objetivos futuros.

El gas natural se encuentra en yacimientos naturales en tierra (*onshore*) o en el mar (*offshore*), y se obtiene perforando estos yacimientos. Una vez extraído, el gas natural puede ser transportado a los puntos de consumo de diferentes maneras. Los medios de transporte de mayor capacidad son el transporte por barco y el transporte por gaseoducto. En cuanto al estado en que el gas es transportado, se trata de gas en el caso del gaseoducto, y de gas natural licuado (GNL), en el caso del transporte marítimo. En el caso del GNL, se ha de llevar a cabo una regasificación del gas natural para su posterior inyección en la red de gas correspondiente y su consumo.

En España, el gas natural es uno de los combustibles más utilizados. Su utilización está muy extendida y forma parte de sectores muy diversos como pueden ser la generación de energía, el transporte o el consumo den calderas industriales o residenciales. Según datos de Enagás, el consumo en 2021 ascendió a los 378,4 TWh. A lo largo de nuestra geografía una serie de gaseoductos y puertos con almacenamiento de GNL que hacen posible la distribución de este combustible en todo el territorio.

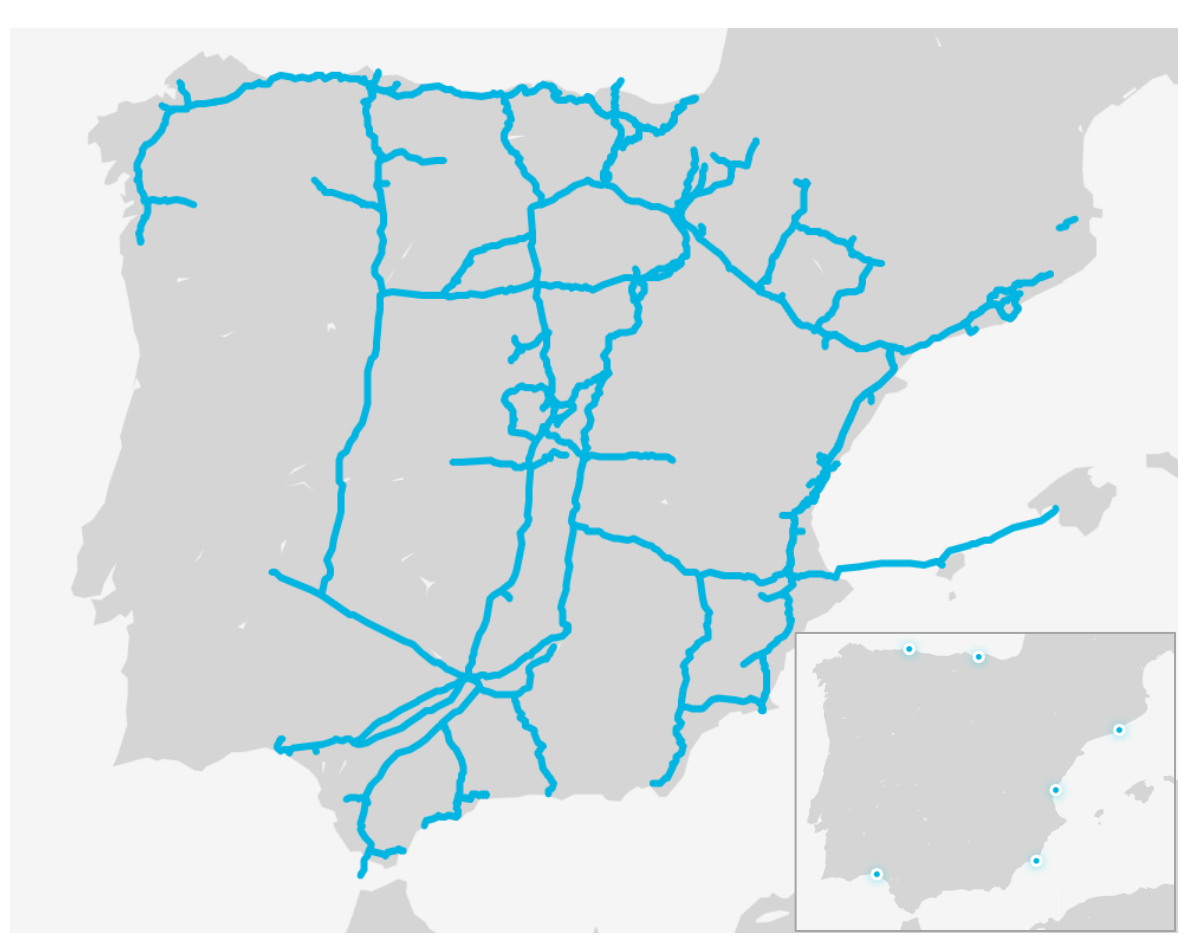

<span id="page-12-1"></span>Figura 2.1. Red gasista española y puntos de almacenamiento de GNL. *(Fuente Enagás).*

## <span id="page-12-0"></span>2.2. HIDRÓGENO

El hidrógeno es el elemento químico más ligero que existe y, en el contexto de la industria energética, es un compuesto cada vez más protagonista. Su valor reside en su gran disponibilidad, en su enorme capacidad energética y en su carácter limpio en materia de emisiones contaminantes.

El hidrógeno puede obtenerse de diversas maneras, lo que origina las diferentes variaciones conocidas como los colores del hidrógeno. Esta categorización atiende al origen del hidrógeno, así como al proceso empleado para su obtención. En este esquema encontramos los principales colores:

- Verde: Hidrógeno obtenido mediante electrólisis del agua, alimentada con energía de fuentes renovables.
- Marrón: Hidrógeno obtenido de combustibles fósiles mediante gasificación.
- Gris: Hidrógeno obtenido a través del reformado de metano por vapor a partir de gas natural.
- Azul: Hidrógeno gris, cuando las emisiones de CO2 producidas en el proceso son capturadas.
- Turquesa: Hidrógeno producido mediante pirólisis de metano.
- Rosa: Hidrógeno producido mediante electrólisis alimentada por energía nuclear.
- Amarillo: Hidrógeno producido mediante electrólisis alimentada por energía de la red eléctrica.
- Blanco: Hidrógeno producido como subproducto de un proceso industrial. También incluye aquel que se encuentra en su estado natural.

Existen colores correspondientes a categorías más específicas, pero en la práctica los más extendidos son los presentados en la lista anterior.

El hidrógeno tiene un gran potencial como combustible y también como vector energético. Se puede valorizar en su estado original, en forma de combustible para calderas u otras aplicaciones, así como para ser convertido en electricidad utilizando una pila de hidrógeno. En cuanto a su almacenamiento, se presentan ciertos retos debido a sus propiedades físicas. Esto se traduce en recipientes a elevada presión, almacenamiento en estado líquido y desarrollo de nuevos almacenamientos para evitar fugas y filtraciones.

En lo que respecta a su papel como herramienta en la transición energética, el hidrógeno podría servir como sustituto de determinados combustibles fósiles, lo que resultaría en una reducción de las emisiones de gases de efecto invernadero. Otra manera de disminuir los niveles de emisión es su inyección en la red de gas natural, reduciendo las emisiones proporcionalmente al porcentaje de inyección. Esta última alternativa puede establecerse como un modelo de cambio gradual en el sector energético, por lo que su estudio resulta de gran interés.

## <span id="page-14-0"></span>2.3. MEZCLADORES

Un mezclador estático es un dispositivo que se utiliza para mezcla, emulsión, suspensión o tratamiento térmico de gases, líquidos y sólidos. Su uso está muy extendido debido a las ventajas que ofrecen frente otro tipo de mezcladores. Algunas de ellas son:

- No contienen piezas móviles
- Bajo consumo energético
- No conllevan riesgo de fugas, al no necesitar de juntas de estanqueidad
- Comportamiento predecible
- Rentabilidad

Existen una gran cantidad de modelos que incorporan diferentes configuraciones de sus elementos en función de la operación a realizar. Además, debido a su grado de simplicidad, son frecuentes las modificaciones para aplicaciones específicas, lo que les confiere una gran versatilidad de la que carecen otro tipo de mezcladores.

# <span id="page-15-0"></span>3. DESCRIPCIÓN TÉCNICA DEL PROYECTO

El proyecto objeto de estudio busca analizar el comportamiento del hidrógeno en un punto de inyección de la red gasista. Para ello se simulará un escenario típico de la red, en el que se incluirá un mezclador de diseño propio. Las condiciones del gas natural y del hidrógeno serán tomadas de un escenario típico en España, así como las características de los equipos involucrados.

## <span id="page-15-1"></span>3.1. NORMATIVA

Si bien la inyección es una práctica común en el escenario de la transición energética global, se han de tener en cuenta las regulaciones del sector energético español a la hora de realizar este estudio.

De acuerdo con la legislación vigente (Ministerio de Industria, Energía y Turismo, 2013), se establece una limitación de composición de los gases procedentes de fuentes no convencionales introducidos en el sistema, que fija una composición máxima del hidrógeno del 5 % mol. Por tanto, esta relación será considerada para realizar el cálculo del estudio.

# 4. MODELO FINAL

<span id="page-16-0"></span>En este capítulo se recogen los factores que han condicionado el diseño del sistema hasta llegar al diseño final.

## <span id="page-16-1"></span>4.1. CONDICIONES DE PARTIDA

<span id="page-16-2"></span>Las condiciones de partida para el diseño del modelo final son las siguientes.

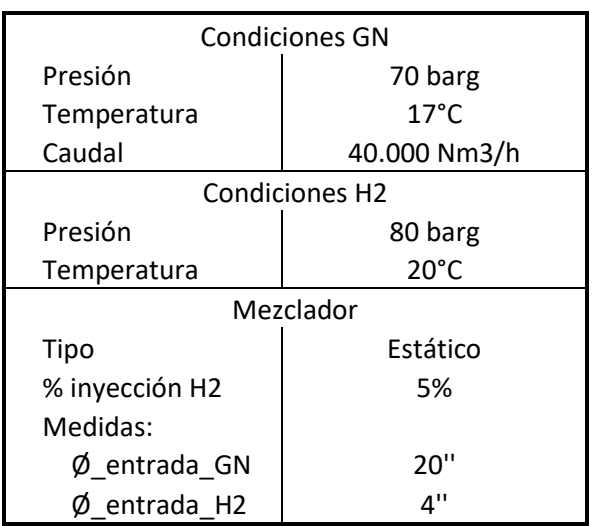

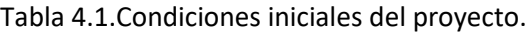

## <span id="page-17-0"></span>4.2. DISEÑO DEL MODELO

La primera fase del proyecto consistió en el modelado de la geometría de mezclador, así como de la tubería que lo contiene. Para ello, se utilizó el software CAD SolidWorks.

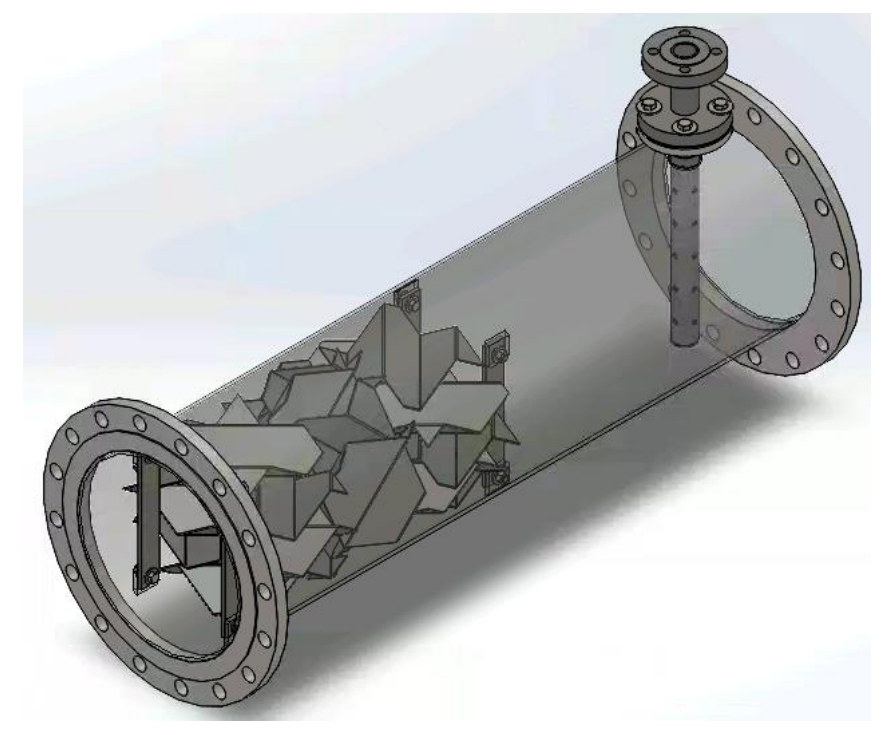

Figura 4.1. Mezclador original.

<span id="page-17-1"></span>Debido a lo complicado de la geometría original, así como el gran número de partes que componían el modelo, se decidió simplificar algunos de sus elementos para facilitar los cálculos posteriores. De igual manera, se realizaron los cambios necesarios para que el funcionamiento del mezclador fuera bidireccional, de acuerdo al funcionamiento normal de un gaseoducto. Esto supone la incorporación de un conjunto de lamas a cada lado de la entrada de hidrógeno de manera que el fluido obtenido se encuentre correctamente mezclado, independientemente del sentido en el que circule el gas natural en el momento de la inyección.

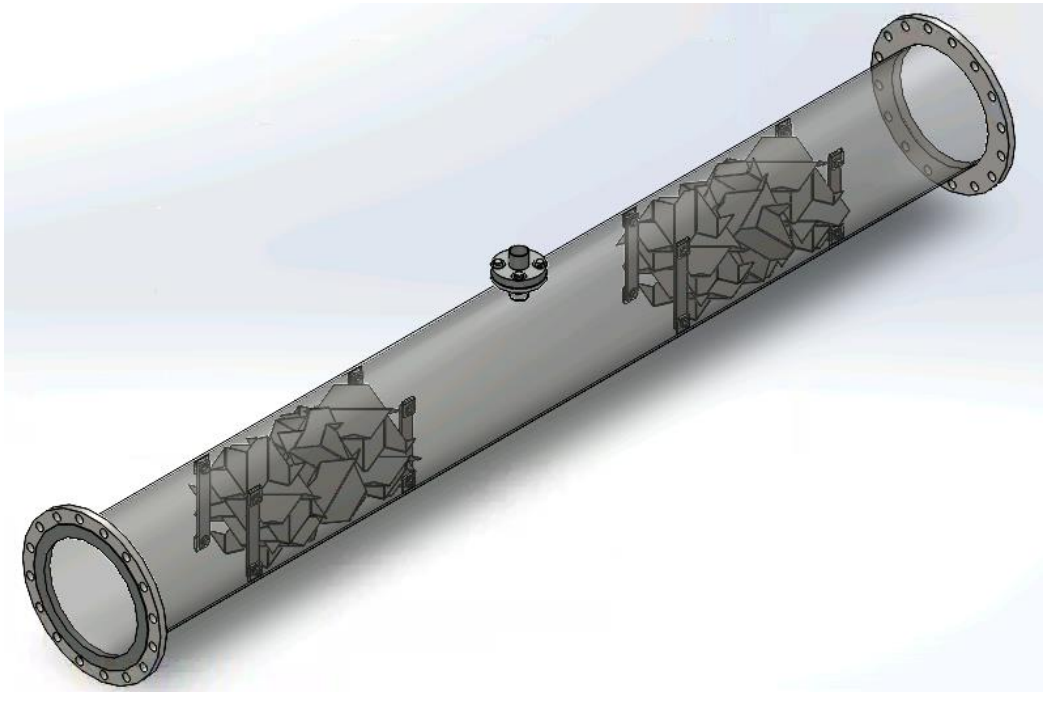

Figura 4.2. Mezclador bidireccional.

<span id="page-18-0"></span>Durante esta etapa, se realizaron multitud de iteraciones para solucionar problemas derivados del modelado que interferían con etapas posteriores del cálculo como, por ejemplo, el mallado. Algunos de los errores corregidos consistieron en eliminar geometrías de espesor cero, evitar puntos flotantes, interferencias entre superficies, etc. Finalmente, se obtuvo un diseño simplificado del mezclador y su alojamiento que se puede apreciar en la siguiente figura.

<span id="page-18-1"></span>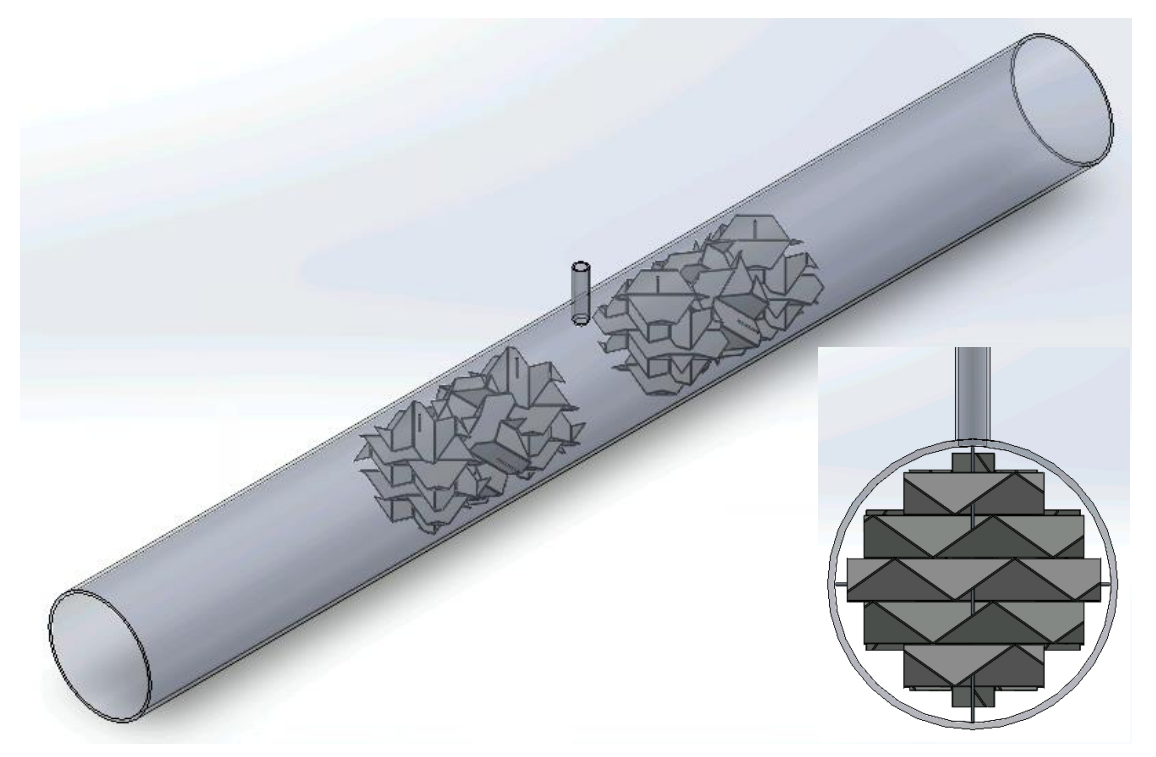

Figura 4.3. Mezclador bidireccional final.

## <span id="page-19-0"></span>4.3. CONFIGURACIÓN

Una vez obtenida la geometría final del modelo, se procedió a preparar el caso de estudio en Ansys Workbench. Durante esta fase, se llevó a cabo con el mallado de la geometría, la configuración del modelo en Ansys y su preparación para el cálculo.

### <span id="page-19-1"></span>4.3.1. Mallado

La etapa de mallado se vio fuertemente condicionada por los cambios realizados en la geometría comentados en el capítulo anterior. Así, se inició un proceso iterativo que resultó en la obtención de una geometría aceptable para el modelo, que fue mallada con las opciones por defecto de Ansys.

Si bien esta malla permitió realizar el cálculo y obtener los resultados finales, sería conveniente revisar esta etapa del proyecto para conseguir una malla más refinada que se ajuste mejor a las condiciones del estudio. Este ajuste se intentó en numerosas ocasiones, pero se vio limitado por la capacidad de cálculo de los equipos disponibles, convirtiéndose en uno de los cuellos de botella del proyecto. Finalmente, se decidió avanzar utilizando las opciones por defecto, al no ser posible conseguir un resultado mejor que fuera soportado en etapas posteriores del cálculo. La malla utilizada cuenta con el siguiente número de nodos y elementos:

- Nodos: 1.756.655
- Elementos: 8.499.975

Por tanto, un refino de la malla resultaría en un mayor número de elementos, lo que haría el cálculo más pesado.

![](_page_20_Figure_1.jpeg)

Figura 4.4. Detalle del mallado.

## <span id="page-20-1"></span><span id="page-20-0"></span>4.3.2. Modelos

La siguiente etapa consistió en la preparación del modelo de cálculo de la solución. Para ello, se seleccionaron los siguientes parámetros en Fluent.

- Energy: Activo.
- Modelo Viscoso: Standard k-epsilon (2 eqn); standard wall treatment.
- Species: Species Transport; mixture template definido con dos materiales (hidrógeno y gas natural).

### <span id="page-21-0"></span>4.3.3. Materiales

Una vez fijadas estas condiciones, se procedió a seleccionarlos materiales presentes en el modelo. El mezclador, así como la tubería que lo aloja, están construidos en acero. Por tanto, para estas partes y para el hidrógeno se utilizó la base de datos de Fluent, que ya recoge las propiedades de estos materiales. Por tanto, el gas natural es el único material pendiente de definir.

<span id="page-21-1"></span>La composición del gas natural modelado era conocida, y se presenta en la siguiente tabla.

|           | Valor medio |  |  |
|-----------|-------------|--|--|
|           | (mol %)     |  |  |
| Metano    | 88,5053     |  |  |
| Etano     | 7,4363      |  |  |
| Propano   | 1,0748      |  |  |
| i-Butano  | 0,1054      |  |  |
| n-Butano  | 0,1338      |  |  |
| i-Pentano | 0,0292      |  |  |
| n-Pentano | 0,0193      |  |  |
| Hexano    | 0,0068      |  |  |
| Nitrógeno | 1,1895      |  |  |
| 72        | 1.4996      |  |  |

Tabla 4.2. Composición del gas natural.

Para obtener las propiedades del gas natural descrito, se configuró un archivo en Aspen Hysys, un conocido programa de simulación de procesos. Los datos necesarios para obtener las propiedades del gas natural utilizado son su composición, y las condiciones de temperatura y presión a las que se encuentra. Estas son:

- Temperatura: 17°C
- Presión: 70 barg

Una vez introducidos los datos, se obtuvo una lista de propiedades para ese gas natural que se encuentran recogidos en las siguientes figuras.

#### Estudio de inyección de H2 en red de GN Página 23 de 34

![](_page_22_Picture_74.jpeg)

![](_page_22_Picture_75.jpeg)

| Cv [kJ/kgmole-C]                       | 30.22           | 30,22           |
|----------------------------------------|-----------------|-----------------|
| Mass Cv [kJ/kg-C]                      | 1.671           | 1,671           |
| Cv (Ent. Method) [kJ/kgmole-C]         | <empty></empty> | <empty></empty> |
| Mass Cv (Ent. Method) [kJ/kg-C]        | <empty></empty> | <empty></empty> |
| Cp/Cv (Ent. Method)                    | <empty></empty> | <empty></empty> |
| Reid VP at 37.8 C [kPa]                | <empty></empty> | <empty></empty> |
| True VP at 37.8 C [kPa]                | <empty></empty> | <empty></empty> |
| Lig. Vol. Flow - Sum(Std. Cond) [m3/h] | $5.230e + 004$  | $5.230e+004$    |
| Viscosity Index                        | <empty></empty> | <empty></empty> |

Figura 4.5. Propiedades del gas natural utilizado.

<span id="page-22-1"></span>Una vez introducidos todos los materiales en el modelo de Fluent, se procede a asignarlos a las respectivas geometrías. La plantilla de especies se modificó para incluir únicamente el hidrógeno y el gas natural, asignándose a la zona de mezcla.

#### <span id="page-22-0"></span>4.3.4. Condiciones de contorno

El siguiente paso en la preparación del modelo en Fluent es la definición de las condiciones de contacto. Para ello, era conocido el caudal de gas natural que circula por el gaseoducto, de unos 40.000 Nm3/h. A partir de este caudal, y conociendo la relación de inyección del 5%, se obtiene un caudal de hidrógeno de 2.000 Nm3/h. A partir de estos datos y de la geometría del modelo, se pueden obtener las velocidades de los fluidos. Por tanto, las condiciones de contorno definidas en Fluent son:

- Entrada de gas natural
	- o Velocidad: 0.9 m/s
- o Presión: 70 barg
- o Temperatura: 17°
- Entrada de hidrógeno
	- o Velocidad: 4.9 m/s
	- o Presión:80 barg
	- o Temperatura: 20°C
- Salida de mezcla:

Presión: 70 barg

Una vez completada esta acción, se procedió con la inicialización del modelo y posteriormente con el cálculo de resultados. Como ya se ha comentado, el cálculo de la solución también supuso otro de los cuellos de botella en el desarrollo del proyecto hasta que, después de todas las iteraciones y simplificaciones aplicadas, se pudieron alcanzar los resultados presentados en el siguiente capítulo.

## <span id="page-23-0"></span>4.4. ANÁLISIS DE RESULTADOS

Una vez realizada la simulación se obtuvieron los resultados utilizados para determinar la validez del diseño del mezclador.

Debido a las dimensiones del mezclador y del volumen de fluido analizado, se obtiene una gran cantidad de información. Aun aplicando factores de simplificación en los gráficos disponibles en Fluent resulta difícil representar la información necesaria en algunos casos.

El objetivo principal de la simulación era observar que la mezcla de hidrógeno y gas natural se produce correctamente, algo que se pude apreciar en las siguientes figuras. La mezcla se produce rápidamente, observándose una distribución uniforme del fluido a la salida del tramo de mezclador simulado.

![](_page_24_Figure_1.jpeg)

Figura 4.6. Detalle del gráfico de fracción másica de hidrógeno (1).

<span id="page-24-0"></span>![](_page_24_Figure_3.jpeg)

<span id="page-24-1"></span>Figura 4.7. Detalle del gráfico de fracción másica de hidrógeno (2).

En cuanto a la velocidad del fluido, se pueden apreciar picos de velocidad en la entrada de hidrógeno, siendo estos en algún caso flujo inverso. Las figuras siguientes muestran los gráficos de velocidad obtenidos en Fluent. El resto del fluido se desplaza a una velocidad esperada, acorde a las condiciones de entrada establecidas.

![](_page_25_Figure_2.jpeg)

Figura 4.8. Detalle del gráfico de velocidad (1).

<span id="page-25-0"></span>![](_page_25_Figure_4.jpeg)

<span id="page-25-1"></span>Figura 4.9. Detalle del gráfico de velocidad (2).

La evolución de la temperatura del fluido mezclado es similar a la de la fracción másica. A la salida de la entrada de hidrógeno se comienza a apreciar una compensación de la temperatura de este gas por parte del gas natural entrante, obteniéndose una distribución de temperatura uniforme a la salida del mezclador. Los gráficos obtenidos se muestran en las siguientes figuras.

![](_page_26_Figure_2.jpeg)

Figura 4.10. Detalle del gráfico de temperatura (1).

<span id="page-26-0"></span>![](_page_26_Figure_4.jpeg)

<span id="page-26-1"></span>Figura 4.11. Detalle del gráfico de temperatura (2).

En cuanto al seguimiento individual de partículas, los gráficos obtenidos no resultan significativamente aclaratorios debido al exceso de información representada comentado anteriormente. Un ejemplo se representa a continuación.

![](_page_27_Figure_2.jpeg)

<span id="page-27-0"></span>Figura 4.12. Detalle del gráfico de partículas.

# <span id="page-28-0"></span>5. CONCLUSIONES Y TRABAJOS FUTUROS

Expuestos los resultados del estudio se puede concluir que el mezclador diseñado cumple correctamente con los objetivos planteados. El diseño final consigue obtener a su salida un fluido con distribución uniforme de hidrógeno y gas natural.

Si bien es cierto que el mezclador cumple los requerimientos del estudio, es necesario comentar que algunos de sus aspectos podrían ser mejorados en un futuro. Por ejemplo, el flujo inverso observado en la entrada de hidrógeno debería ser evitado modificando la geometría del tubo que aloja el mezclador. Por otro lado, sería conveniente observar si la incorporación o retirada de lamas al mezclador resultaría beneficioso para su comportamiento.

De igual manera, resultaría interesante complementar este estudio con un análisis del comportamiento estructural de los equipos. Aunque el resultado previsible de este análisis es positivo, proporcionaría información acerca de posibles atributos de diseño a mejorar para conseguir un funcionamiento del mezclador.

Además, sería conveniente llevar a cabo un refinamiento de la malla, puesto que las opciones incluidas en el modelo actual no son las más adecuadas. Una malla más precisa permitiría obtener información más detallada acerca del comportamiento del fluido y de la estructura.

Por otro lado, y de cara a un escenario regulatorio más permisivo, sería interesante simular escenarios en los que la mezcla de hidrógeno y gas natural superara el 5% impuesto actualmente. La inyección de hidrógeno en la red de gas natural gana popularidad como una de las soluciones más viables para reducir las emisiones de gases de efecto invernadero, y sus resultados serán más significativos cuanto mayor sea el porcentaje de hidrógeno inyectado. Por eso, y adelantándose a la legislación, sería beneficioso conocer la capacidad de la red gasista actual de soportar inyecciones con mayores porcentajes de hidrógeno.

# <span id="page-29-0"></span>6. ALINEACIÓN CON LOS CONTENIDOS DEL MÁSTER

Este proyecto queda recogido dentro de los contenidos del Máster en Movilidad y Seguridad, en su parte de simulación con Ansys Fluent. También incluye contenidos de asignaturas de diseño de producto, que fueron aplicados durante el diseño del modelo CAD en SolidWorks.

# 7. BIBLIOGRAFÍA

- <span id="page-30-0"></span>Comisión Nacional de los Mercados y la Competencia. (2020). *ACUERDO SOBRE EL ETIQUETADO DE LA ELECTRICIDAD RELATIVOS A LA ENERGÍA PRODUCIDA EN EL AÑO 2019.* Comisión Nacional de los Mercados y la Competencia, Madrid.
- Enagás. (2021). *El Sistema Gasisla Español Informe 2021.* Madrid: Dirección General de Comunicación y Relaciones Institucionales de Enagás.
- Ministerio de Industria, Energía y Turismo. (2013). *Protocolo de Detalle PD-01 Medición, Calidad y Odorización de Gas.* Madrid: Boletín Oficial del Estado.
- Ministerio para la Transición Energética y el Reto Demográfico. (2021). *FACTORES DE EMISIÓN: Registro de la huella de carbono, compensación y proyectos de absorción de dióxido de carbono.* Oficina Española de Cambio Climático (OECC).
- Morante, J. R., Andreu, T., García, G., Guilera, J., Tarancón, A., & Torrell, M. (2020). *Hidrógeno. Vector energético de una economía descarbonizada.* Madrid: Fundación Naturgy.

# ANEXOS

# <span id="page-32-0"></span>ANEXO I - ALINEACIÓN DEL TRABAJO CON LOS ODS

De acuerdo con los objetivos del proyecto, se busca reducir el impacto ambiental global de la nueva instalación, y mitigar aquellos impactos derivados de las actividades de obra y puesta en marcha. Todo ello sitúa el proyecto en línea con siguientes ODS:

![](_page_32_Picture_4.jpeg)

ODS alineados con el proyecto.

- **7. Energía asequible y no contaminante.** Dado que se producirá hidrógeno con el electrolizador, su valorización posibilita la mejora del comportamiento energético de la instalación. El aprovechamiento del hidrógeno como combustible reduce la dependencia y uso de combustibles fósiles tradicionales.
- **9. Industria, innovación e infraestructura.** Puesto que la implantación de este proyecto está prevista en una planta industrial y puede ser replicada o adaptada a otras instalaciones similares. La inversión en infraestructura y la innovación son motores fundamentales del crecimiento y el desarrollo económico.
- **11. Ciudades y comunidades sostenibles.** Aumentando la independencia energética de las plantas industriales de las ciudades, se avanza hacia un futuro sostenible en el que este tipo de instalaciones suponen un impacto menor en las comunidades.
- **13. Acción por el clima.** La incorporación de los nuevos equipos mejora el comportamiento energético de la planta, y se busca que el impacto ambiental también mejore.